## **ctools - Action #1935**

Feature # 1932 (Closed): Add package build and check functionality to ctools

### **Integrate centos\_packaging branch**

02/28/2017 05:44 PM - Brau-Nogué Sylvie

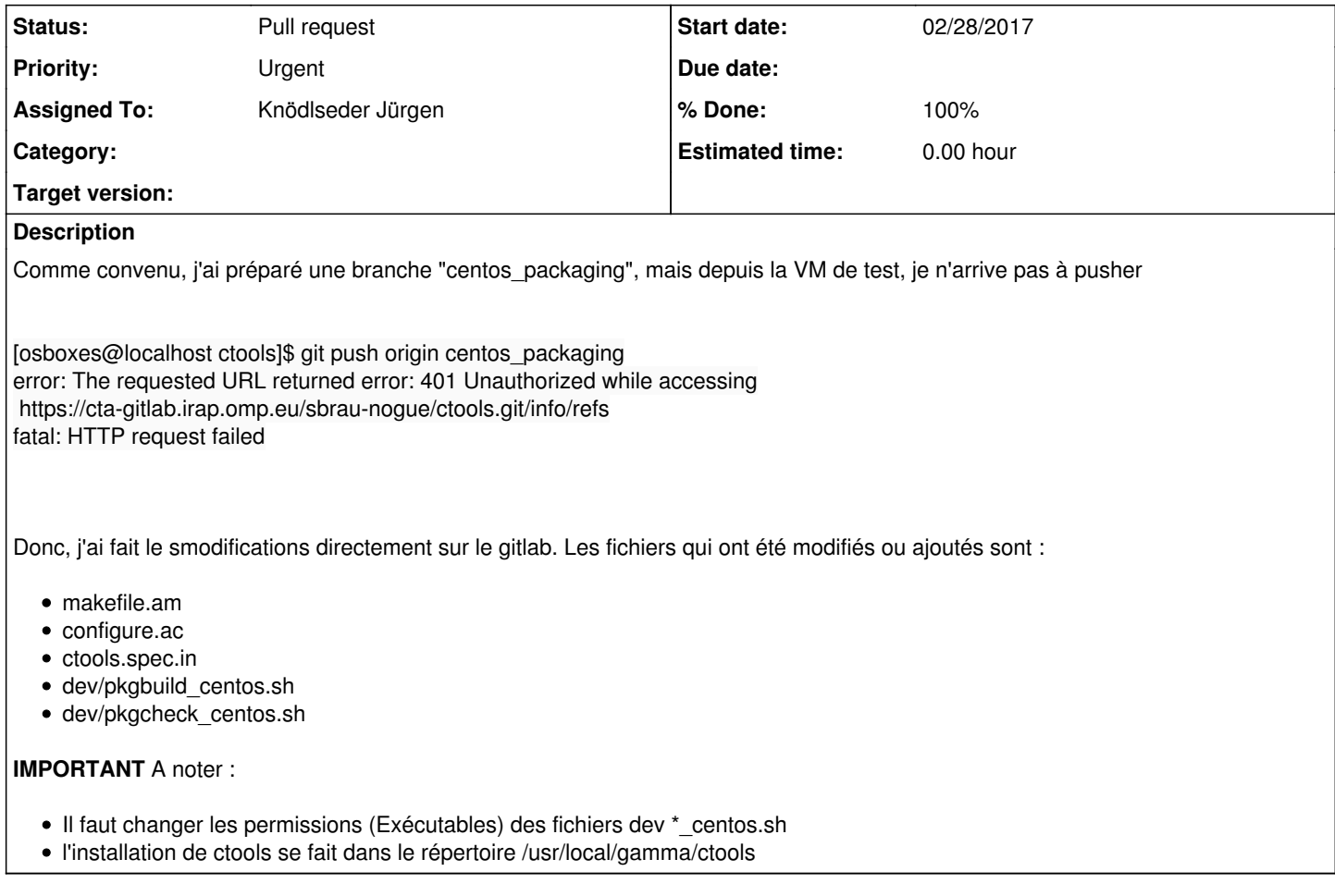

### **History**

### **#1 - 03/01/2017 10:48 AM - Brau-Nogué Sylvie**

- *File ctools.spec added*
- *Status changed from New to In Progress*
- *% Done changed from 0 to 50*

La situation a évolué sensiblement :

- résolution des problèmes de liens symboliques entre ctools/bin et lib64/...../cscripts.\*.py --# nouveau fichier **ctools.spec**
- depuis les tests cscripts sont OK (ligne de commande : **python -c 'import cscripts; cscripts.test()'**)

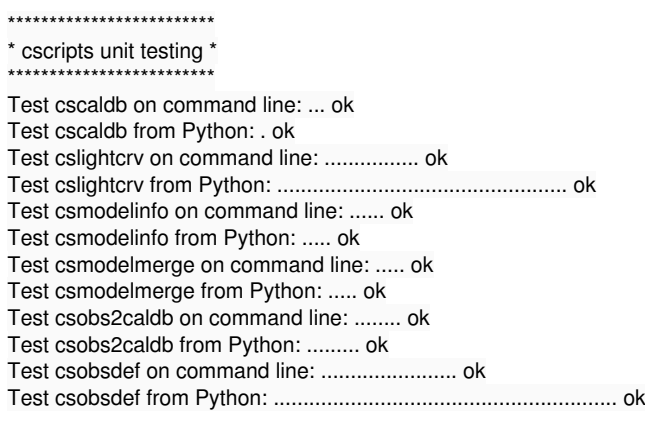

Test csobsinfo on command line: ...... ok Test csobsinfo from Python: ..... ok Test cspull on command line: ..... ok Test cspull from Python: ....... ok Test csresmap on command line: ....... ok Test csresmap from Python: ....... ok Test csroot2caldb on command line: ... ok Test csroot2caldb from Python: +++ WARNING in csroot2caldb: ROOT Python module not present, script will create empty IRF. . ok Test cssens on command line: ...... ok Test cssens from Python: ... ok Test csspec on command line: ...... ok Test csspec from Python: ..... ok Test cstsdist on command line: ...... ok Test cstsdist from Python: ... ok Test cstsmapmerge on command line: ............. ok Test cstsmapmerge from Python: ..................................... ok Test cstsmapsplit on command line: ..... ok Test cstsmapsplit from Python: .... ok Test csworkflow on command line: ........ ok Test csworkflow from Python: ........... ok Test csfindobs on command line: ....... ok Test csfindobs from Python: .... ok Test csiactcopy on command line: ......... ok Test csiactcopy from Python: ...... ok Test csiactdata on command line: .... ok Test csiactdata from Python: . ok Test csiactobs on command line: ................ ok Test csiactobs from Python: ............. ok

#### **#2 - 03/01/2017 04:10 PM - Brau-Nogué Sylvie**

*- File deleted (ctools.spec)*

#### **#3 - 03/01/2017 04:24 PM - Brau-Nogué Sylvie**

- *File ctools.spec added*
- *File pkgbuild-centos.sh added*
- *File pkgcheck-centos.sh added*

*- Status changed from In Progress to Resolved*

*- % Done changed from 50 to 100*

**Branche terminée**

ctools.spec.in dev/pkgbuild-centos.sh

2 paramètres : nom du package et version (pour le moment RELEASE=1)

o et choisir son emplacement

installe ncurses, readline et cfitsio si absents (pour le moment ne choisit pas le numéro de version)

n'installe pas gammalib, (puisque suit make puis make dist)

dev/pkgcheck-centos.sh

2 paramètres : nom du package et version (attention besoin de la Release, pour le moment RELEASE=1) teste le package sur un autre emplacement que l'emplacement officiel d'installation (option --relocate ou --prefix)

désinstalle le package après les tests

Makefile.am

**TODO** :

dans ctools.spec.in : fixer la valeur de la variable RELEASE o idem pour dev/pkgbuild-centos.sh idem pour dev/pkgcheck-centos.sh

décider si on rajoute les fichiers ctools.dist et Licence.txt dans le rpm

contrôler que les liens symboliques sont toujours corrects quelque soit la version du système (configuration dans ctools.spec.in)

### **#4 - 03/02/2017 04:18 PM - Brau-Nogué Sylvie**

**gammalib**

Dépôt sur https://cta-gitlab.irap.omp.eu/sbrau-nogue/gammalib.git branche **centos\_packaging**

**ctools**

Dépôt sur https://cta-gitlab.irap.omp.eu/sbrau-nogue/ctools.git branche **centos\_packaging**

**#5 - 03/03/2017 10:47 AM - Knödlseder Jürgen**

*- Subject changed from Intégrer branche centos\_packaging to Integrate centos\_packaging branch*

*- Status changed from Resolved to Pull request*

*- Priority changed from Normal to Urgent*

*- Target version changed from 1.2.0 to 1.3.0*

I need to check the code, but do not have time for this for the 1.2.0 release. Therefore moved to next release.

## **#6 - 03/07/2017 02:46 PM - Brau-Nogué Sylvie**

*- File deleted (pkgbuild-centos.sh)*

### **#7 - 03/07/2017 02:46 PM - Brau-Nogué Sylvie**

*- File deleted (ctools.spec)*

# **#8 - 03/07/2017 02:47 PM - Brau-Nogué Sylvie**

*- File deleted (pkgcheck-centos.sh)*

### **#9 - 03/07/2017 02:52 PM - Brau-Nogué Sylvie**

*- File ctools.spec.in added*

### *- File Makefile.am added*

*- File pkgbuild-centos.sh added*

*- File pkgcheck-centos.sh added*

# **Today : Packaging Scripts stabilized, process more reliable**

https://cta-gitlab.irap.omp.eu/sbrau-nogue/ctools.git ; branch **centos\_packaging** https://cta-gitlab.irap.omp.eu/sbrau-nogue/gammalib.git ; branch **centos\_packaging**

### **#10 - 05/10/2017 05:33 PM - Brau-Nogué Sylvie**

**UBUNTU** pkgbuild and pkgcheck implemented (branch centos\_packaging)

### **#11 - 06/07/2017 05:48 PM - Knödlseder Jürgen**

*- Target version changed from 1.3.0 to 1.4.0*

### **#12 - 08/01/2017 09:54 AM - Knödlseder Jürgen**

*- Target version changed from 1.4.0 to 1.5.0*

## **#13 - 01/23/2018 12:14 PM - Knödlseder Jürgen**

*- Target version deleted (1.5.0)*

### **Files**

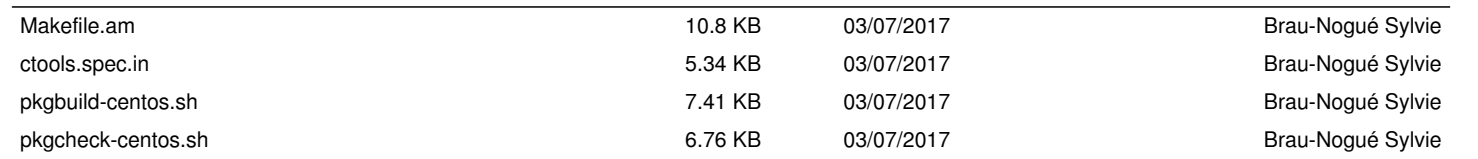